#### Control Structures

n T

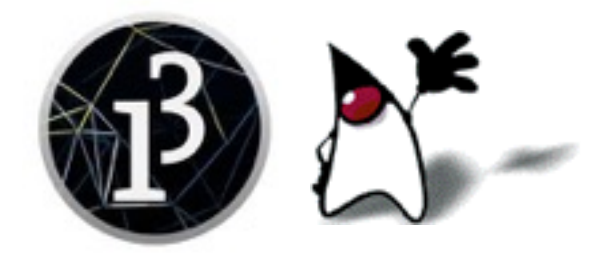

### Processing and Java

- There is no difference between Processing syntax and Java syntax
	- Processing has it's own IDE and provides lots of methods to do drawing and animation
	- The main IDEs for Java are Eclipse (which we will use), NetBeans, and IntelliJ IDEA
- In Java, all code occurs within a class
	- Processing "hides" this level of complexity from you by putting your declarations and methods inside an "invisible" class
	- But it is still there, and the syntax is still Java

#### Compound statements

- Multiple statements can be grouped into a single statement by surrounding them with braces,  $\{ \}$
- Example:

```
if (score > 100) {
    score = 100;
    System.out.println("score has been adjusted");
 }
```
- Unlike other statements, there is no semicolon after a compound statement
- Braces can also be used around a single statement, or no statements at all (to form an "empty" statement)
- Indentation and spacing should be as shown in the above example

#### The if-else statement

- The if-else statement chooses which of *two* statements to execute
- The **if-else** statement has the form: if (*condition*) *statement-to-execute-if-true* ; else *statement-to-execute-if-false* ;
- Either statement (or both) may be a compound statement
- Notice the semicolon after *each* statement
- The **else** part is optional

# Flowchart for the if-else statement

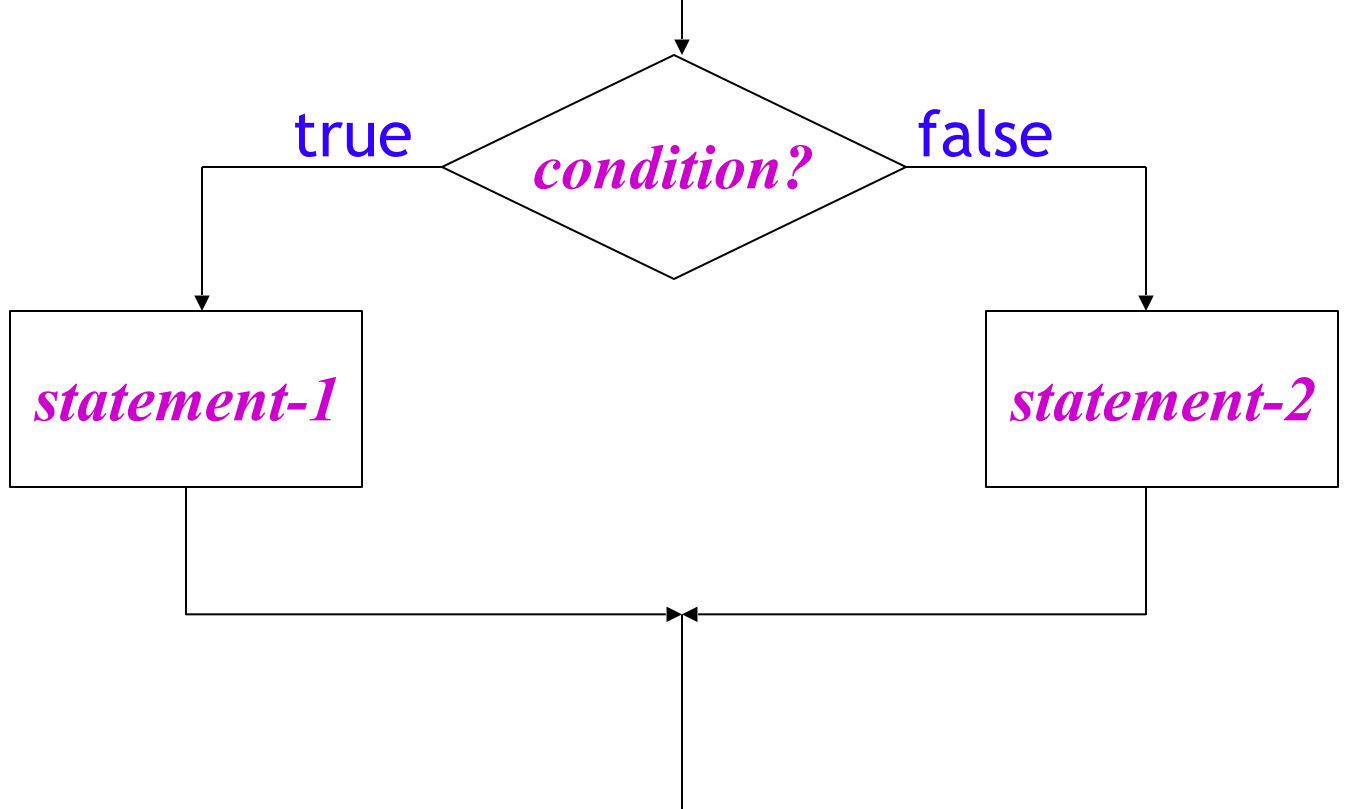

#### while loops

A while loop will execute the enclosed statement as long as a boolean condition remains true

```
Syntax: while (boolean_condition) {
               statement;
   } ■ Example:
     n = 1;
     while (n < 4) {
        System.out.println(n + " squared is " + (n * n));
        n = n + 1;
   } ■ Result:
      1 squared is 1
```

```
 2 squared is 4
```

```
 3 squared is 9
```
- Python programmers: The parentheses are required
- C programmers: The condition *must* be boolean
- Danger: If the condition never becomes false, the loop never exits, and the program never stops--this is called an infinite loop

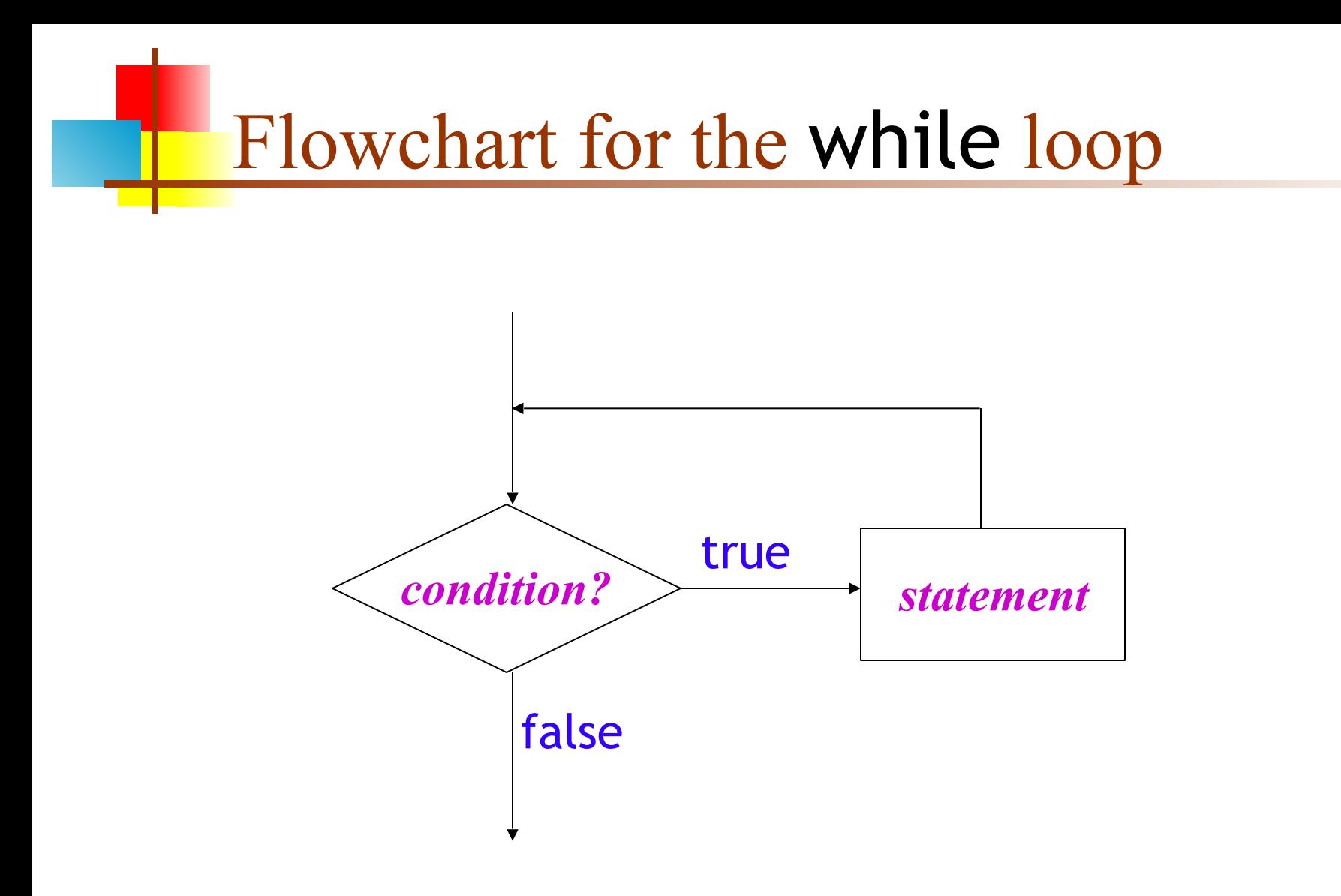

#### The do-while loop

- The syntax for the **do-while** is: do { *…any number of statements…* } while (*condition*) ;
- The while loop performs the test first, before executing the statement
- The do-while statement performs the test *afterwards*
- $\blacksquare$  As long as the test is true, the statements in the loop are executed again

#### Flowchart for the do-while loop

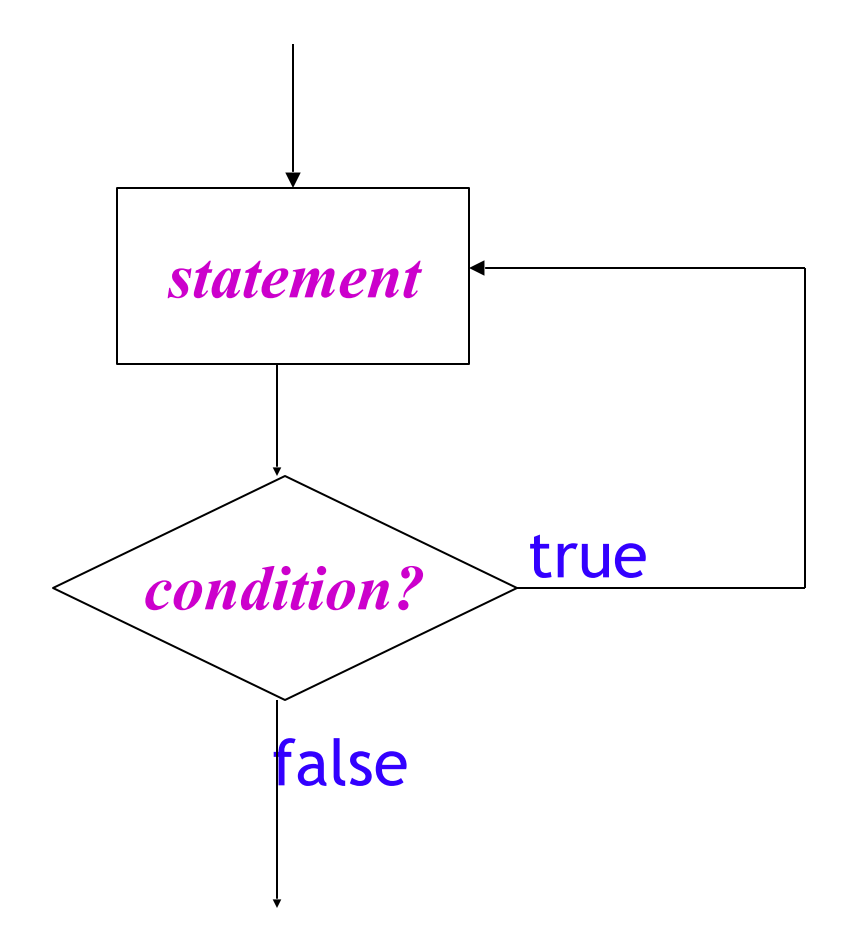

#### The increment operator

- ++ adds 1 to a variable
	- It can be used as a statement by itself, or within an expression
	- It can be put *before* or *after* a variable
	- If before a variable (preincrement), it means to add one to the variable, then use the result
	- If put after a variable (postincrement), it means to use the current value of the variable, then add one to the variable

#### Examples of ++

```
int a = 5;
a++;// a is now 6
int b = 5;
++b;// b is now 6
int c = 5;
int d = ++c;
// c is 6, d is 6
                                       int e = 5;
                                       int f = e^{++};
                                       // e is 6, f is 5
                                       int x = 10;
                                       int y = 100;
                                       int z = ++x + y++;
                                       // x is 11, y is 101, z is 111
Confusing code is bad code, so 
     this is very poor style
```
#### The decrement operator

- -- subtracts 1 from a variable
	- It can be used as a statement by itself, or within an expression
	- It can be put *before* or *after* a variable
	- If before a variable (predecrement), it means to subtract one from the variable, then use the result
	- If put after a variable (postdecrement), it means to use the current value of the variable, then subtract one from the variable

Examples of --

int  $a = 5$ ;  $a--;$  $1/2$  a is now 4 int  $b = 5$ ; --b; // b is now 4 int  $c = 5$ ; int  $d = -c$ ; // c is 4, d is 4 int  $e = 5$ ; int  $f = e^{-t}$ ; // e is 4, f is 5 int  $x = 10$ ; int  $y = 100$ ; int  $z = -x + y -$ ; // x is 9, y is 99, z is 109 Confusing code is bad code, so this is very poor style

#### Example of confusing code

- Question: Do these two statements do the same thing?  $X = ++X$ ;
	- $X = X^{++}$ ;
- Let's try them:

```
int x = 5;
 System.out.println(x);
X = ++X;
 System.out.println(x);
X = X^{++};
 System.out.println(x);
```
- Here are the results:
	- 5 6 6

#### The for loop

- The for loop is complicated, but *very* handy
- Syntax:
	- for (*initialize* ; *test* ; *increment*) *statement* ;
	- Notice that there is no semicolon after the *increment*
- Execution:
	- **The** *initialize* part is done first and only once
	- The *test* is performed; as long as it is true,
		- The *statement* is executed
		- The *increment* is executed

## Flowchart for the for loop *condition?* **statements** true false *increment initialize*

#### Parts of the for loop

- *Initialize:* In this part you define the loop variable with an assignment statement, or with a declaration and initialization
	- Examples:  $i = 0$  int  $i = 0$  i = 0,  $j = k + 1$
- *Test, or condition:* A boolean condition
	- Just like in the other control statements we have used
- *Increment:* An assignment to the loop variable, or an application of  $++$  or  $--$  to the loop variable

#### Example for loops

- Print the numbers 1 through 10, and their squares: for (int i = 1; i < 11; i++) { System.out.println(i + " " +  $(i * i)$ ); }
- Print the squares of the first 100 integers, ten per line: for (int  $i = 1$ ;  $i < 101$ ;  $i++)$  { System.out.print("  $" + (i * i));$ if  $(i \times 10 == 0)$  System.out.println(); }

#### Enhanced for loop

- The syntax of the new statement is for(*type var* : *array*) {...} or for(*type var* : *collection*) {...}
- Example:

```
for(float x : myRealArray) {
      myRealSum += x;
 }
```
■ For a collection class that has an Iterator, instead of for (Iterator iter = c.iterator(); iter.hasNext(); ) ((TimerTask) iter.next()).cancel(); you can now say

```
 for (TimerTask task : c)
   task.cancel();
```
#### **Iterators**

• Iterators are useful for stepping through collections, such as an ArrayList

public interface Iterator {

boolean hasNext( ); // true if there is another element

Object next( ); // returns the next element (advances the iterator) void remove( ); // Optional // removes the element returned by next

#### Using an *Iterator* with a while loop

- static void printAll (Collection coll) { Iterator iter = coll.iterator( ); while (iter.hasNext( )) { System.out.println(iter.next()); } }
- hasNext() just checks if there are any more elements
- next() returns the next element and advances in the collection
- Note that this code is polymorphic—it will work for *any* collection

#### Using an Iterator with a for loop

- Suppose you have
	- List<String> listOfStrings = new LinkedList<String>();
- You can print the strings this way:
	- for (Iterator<String>  $i = listOfStrings.iterator$ );  $i.hasNext$ );  $\{$ String  $s = i.next()$ ; System.out.println(s); }
- Or better:
	- List<String> listOfStrings = new LinkedList<String>();

```
...
for (String i : listOfStrings) {
    System.out.println(i);
}
```
#### ConcurrentModificationException

- static void printAll (Collection coll) { Iterator iter = coll.iterator( $)$ ; // When you create an iterator, a "fingerprint" // of the collection (list or array) is taken while (iter.hasNext( )) { System.out.println(iter.next()); // Both hasNext and next check to make sure // the collection *hasn't been altered,* and will // throw a ConcurrentModificationException // if it has } }
- This means you cannot add or remove elements from the collection within the loop, or any method called from within the loop, *or from some other Thread* that has nothing to do with the loop

#### When do you use each loop?

- Use the enhanced for loop if you want to process every element of an array or collection, but you don't care about its index
	- Example: Print a 12-month calendar
- Use the for loop if you know ahead of time how many times you want to go through the loop, and need to know the index
	- Example: Stepping through an array
- Use the while loop in almost all other cases
	- Example: Compute the next step in an approximation until you get close enough
- Use the **do-while** loop if you must go through the loop at least once before it makes sense to do the test
	- Example: Ask for the password until user gets it right

#### The break statement

- Inside any loop, the **break** statement will immediately get you out of the loop
	- If you are in nested loops, break gets you out of the *innermost* loop
- It doesn't make any sense to break out of a loop unconditionally—you should do it only as the result of an if test
- Example:
	- for (int  $i = 1$ ;  $i == 12$ ;  $i++)$  { if (badEgg(i)) break; }
- **break** is not the normal way to leave a loop ■ Use it when necessary, but don't overuse it

#### The continue statement

- Inside any loop, the **continue** statement will start the next pass through the loop
	- In a while or do-while loop, the continue statement will bring you to the test
	- In a for loop, the continue statement will bring you to the increment, *then* to the test

#### Multiway decisions

- The if-else statement chooses one of two statements, based on the value of a **boolean** expression
- The switch statement chooses one of several statements, based on the value on an integer (int, byte, short, or long) or a char expression
	- The value can also be an **enum**

#### Syntax of the switch statement

■ The syntax is: switch (*expression*) { case *value1* :  *statements* ; break ; case *value2* :  *statements* ; break ; *...(more cases)...* default :  *statements* ; break ; }

- The *expression* must yield an integer or a character
- Each *value* must be a literal integer or character or enum
- Notice that colons ( **:** ) are used as well as semicolons
- The last statement in every case should be a break;
	- I even like to do this in the *last* case
- The **default**: case handles every value not otherwise handled

#### Flowchart for switch statement

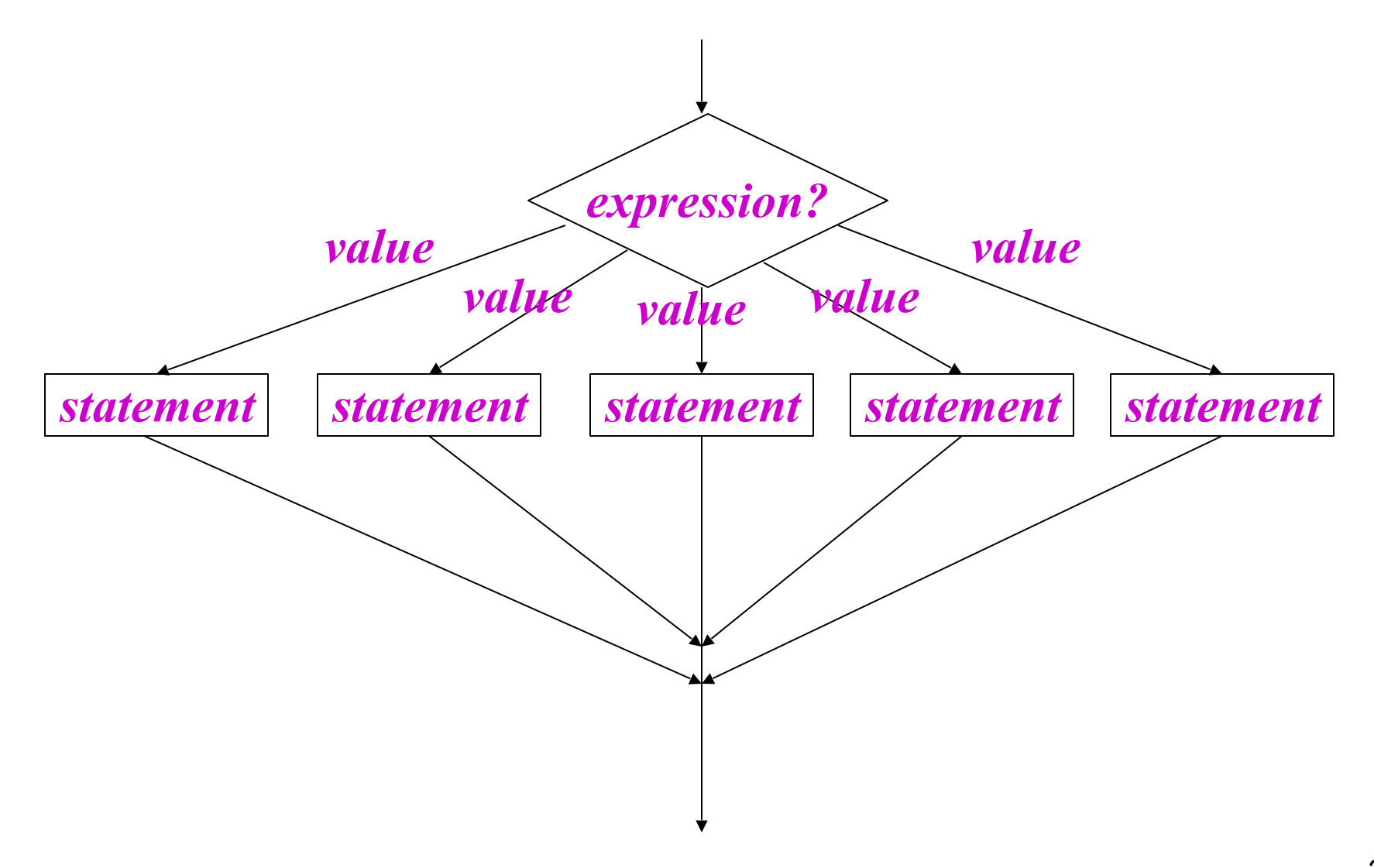

#### Flowchart for switch statement

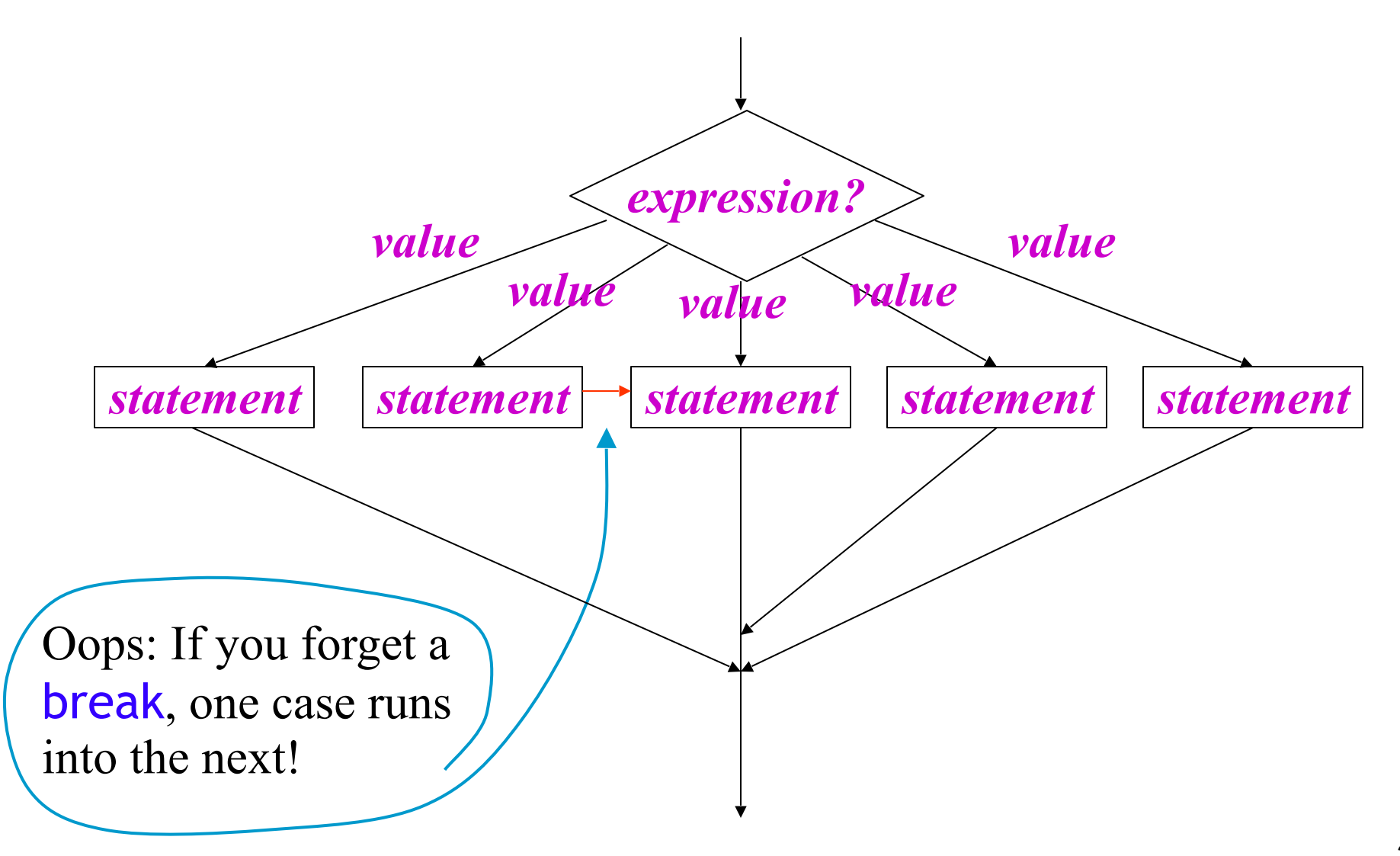

#### Example switch statement

```
switch (cardValue) {
   case 1:
      System.out.print("Ace");
      break;
   case 11:
      System.out.print("Jack");
      break;
   case 12:
      System.out.print("Queen");
      break;
   case 13:
      System.out.print("King");
      break;
   default:
      System.out.print(cardValue);
       break;
```
#### The assert statement

- The purpose of the **assert** statement is to document something you believe to be true
- There are two forms of the **assert** statement:
	- 1. assert *booleanExpression*;
		- This statement tests the boolean expression
		- It does nothing if the boolean expression evaluates to true
		- If the boolean expression evaluates to false, this statement throws an AssertionError
	- 2. assert *booleanExpression* : *expression*;
		- This form acts just like the first form
		- In addition, if the boolean expression evaluates to false, the second expression is used as a detail message for the AssertionError
		- The second expression may be of any type except void

#### Enabling assertions

- In Processing, assertions are enabled
- By default, Java has assertions *disabled*—that is, it *ignores* them
	- This is for efficiency
	- Once the program is completely debugged and given to the customer, nothing more will go wrong, so you don't need the assertions any more
		- Yeah, right!
- You can change this default
	- Open Window  $\rightarrow$  Preferences  $\rightarrow$  Java  $\rightarrow$  Installed JREs
	- Select the JRE you are using (should be 1.6.*something*)
	- Click Edit...
	- For Default VM Arguments, enter -ea (enable assertions)
	- Click OK (twice) to finish

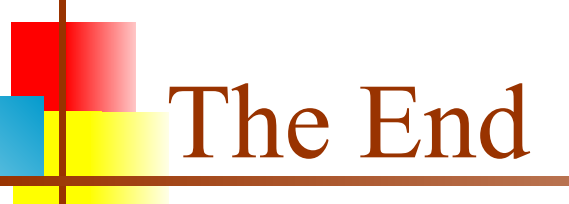

#### "I think there is a world market for maybe five computers."

—Thomas Watson, Chairman of IBM, 1943